## SAP ABAP table /BEV3/CHA\_FORMGR {Form Layout Groups}

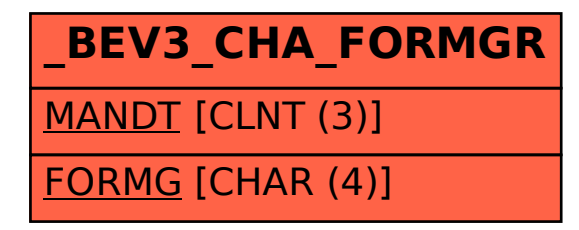